# **ctools - Bug #1993**

# **on making ctools, 'extname\_energies' is not a member of 'gammalib' error**

04/06/2017 06:28 PM - Kelley-Hoskins Nathan

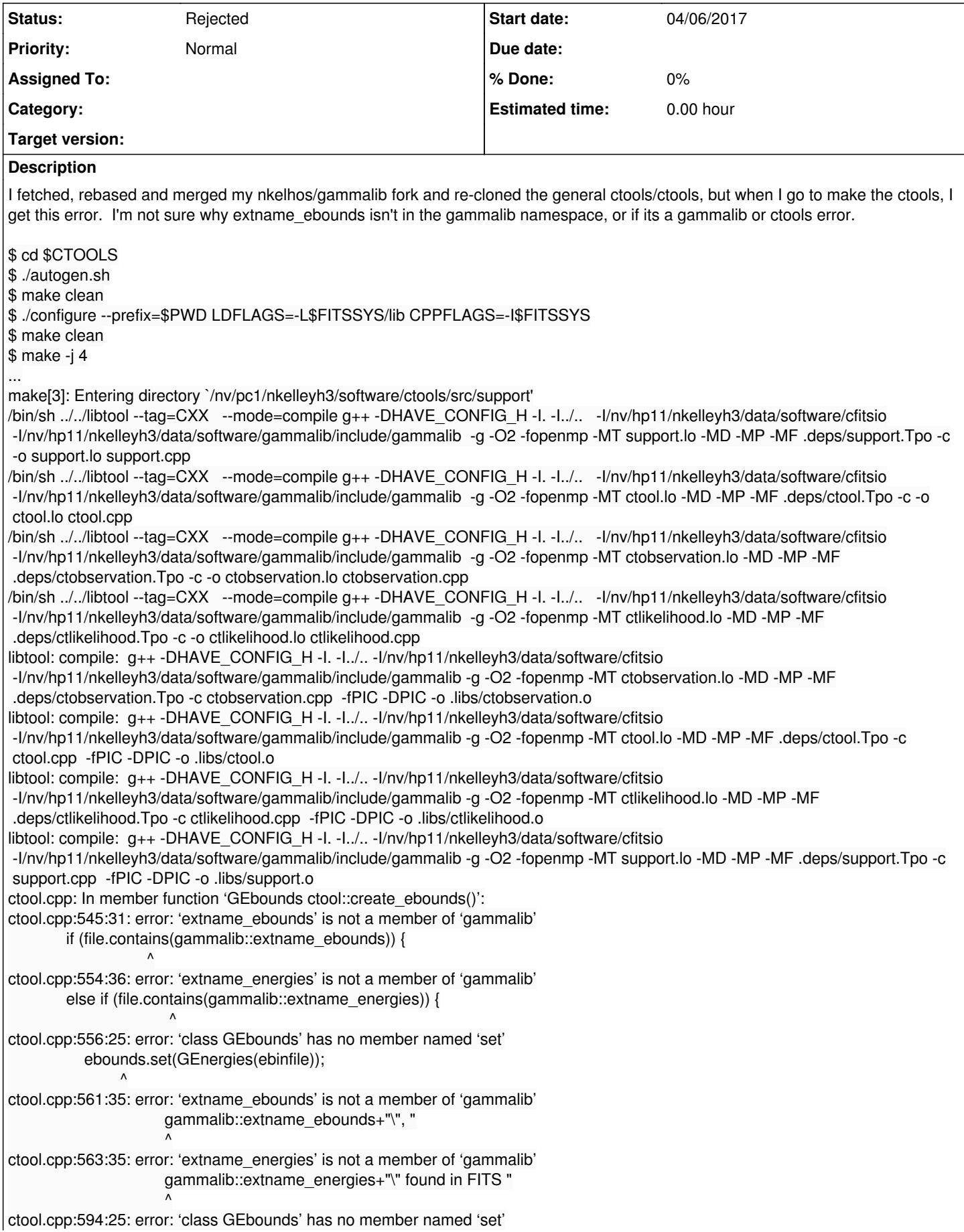

make[3]: \*\*\* [ctool.lo] Error 1

 $\mathcal{L}$  and  $\mathcal{L}$ 

# **History**

## **#1 - 04/06/2017 09:20 PM - Knödlseder Jürgen**

- *Status changed from New to In Progress*
- *Assigned To set to Knödlseder Jürgen*
- *% Done changed from 0 to 10*

It seems that GammaLib has not been updated, the things that are missing are things I added very recently. Try to update GammaLib first.

## **#2 - 04/07/2017 02:57 AM - Kelley-Hoskins Nathan**

I updated it from my fork, and I have different problems when I switch over to devel instead of 1520-dm-profiles (I dont know why I didn't mention it earlier). I think I've just been messing up the merges and rebases or something, since git seems to think everything's intact:

\$ git remote -v origin https://cta-gitlab.irap.omp.eu/nkelhos/gammalib.git (fetch) origin https://cta-gitlab.irap.omp.eu/nkelhos/gammalib.git (push)

\$ git fetch origin

\$ git status On branch devel Your branch is up-to-date with 'origin/devel'. Untracked files: (use "git add <file>..." to include in what will be committed)

 bin/ include/gammalib/ lib/ share/

nothing added to commit but untracked files present (use "git add" to track)

\$ git branch -a

- 1520-dm-profiles
- \* devel

 remotes/origin/1111-implement-GSkyRegionRing remotes/origin/1113-implement-altaz-pointing remotes/origin/1121-implement-GSkyRegionMap remotes/origin/1327-VERITAS-Support remotes/origin/1432-fix\_psf\_king\_zero\_params remotes/origin/1508-support-config-file-analysis remotes/origin/1520-dm-profiles remotes/origin/1876-correct-containment-radius remotes/origin/HEAD -> origin/devel remotes/origin/devel remotes/origin/integration remotes/origin/master remotes/origin/release remotes/origin/spi

I'm thinking its not a good practice for me to keep a branch out for this long (months). I'm not sure what to do. Can we merge nkelhos/gammalib/1520-dm-profiles into gammalib/gammalib/1520-dm-profiles, then I can delete my fork nkelhos/gammalib and refork gammalib/gammalib again?

# **#3 - 04/07/2017 06:20 PM - Kelley-Hoskins Nathan**

For the moment, I've switched to just using gammalib/gammalib, which works without problems, so I think something went wrong with my rebasing/merging of nkelhos/gammalib. I'm not even sure there were any changes in nkelhos/gammalib/1520-dm-profiles, so I may just throw it away and start with a fresh fork of gammalib/gammalib.

#### **#4 - 04/09/2017 12:22 AM - Knödlseder Jürgen**

- *Status changed from In Progress to Feedback*
- *Assigned To deleted (Knödlseder Jürgen)*

I switch the status to Feedback. Please let me know if you have still problems.

# **#5 - 04/11/2017 02:29 AM - Kelley-Hoskins Nathan**

Alright, something's still not working right. I do:

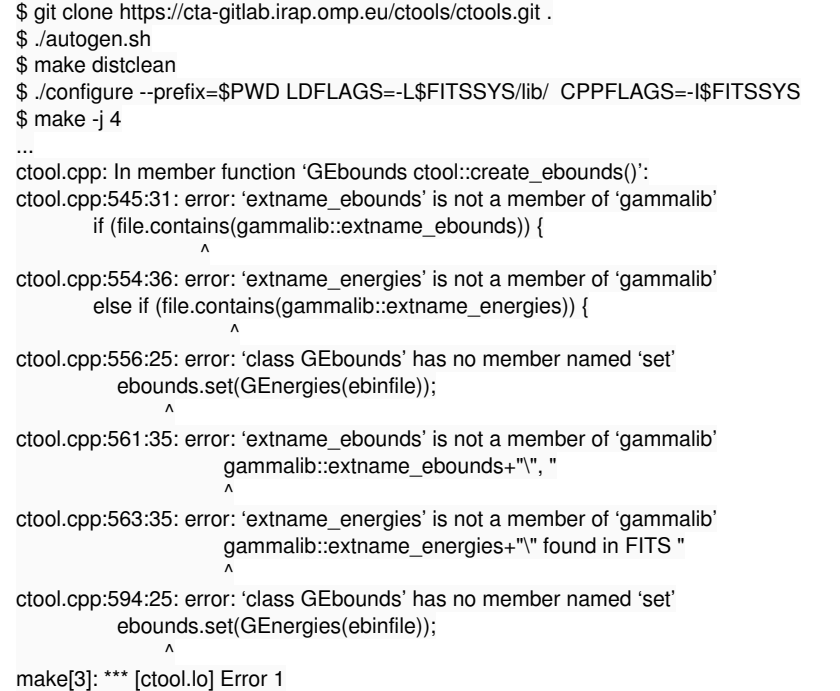

But I still run into the same problems. The gammalib I'm using is gammalib/nkelhos/1520-dm-profiles.

#### **#6 - 04/11/2017 10:42 AM - Knödlseder Jürgen**

The problem is that your GammaLib needs an update. The things that are missing are things that are new in GammaLib, here specifically

gammalib::extname\_ebounds

#### **#7 - 04/11/2017 10:49 PM - Kelley-Hoskins Nathan**

Did those changes get merged to gammalib/gammalib/1520-dm-profiles? I just made a clean fork (deleted my old fork) of 1520-dm-profiles today, and I still have the same missing ebounds error.

#### **#8 - 04/11/2017 11:08 PM - Knödlseder Jürgen**

No, I have not touched this branch since a long time. You have to rebase the branch on devel.

#### **#9 - 04/12/2017 03:33 AM - Kelley-Hoskins Nathan**

Ah, alright. its sometimes hard to keep track of what code is where. I've rebased gammalib, but ctools is now erroring out about a missing GCTAEventList::has\_phase() function.

Making all in ctphase

make[3]: Entering directory `/nv/pc1/nkelleyh3/software/ctools/src/ctphase'

/bin/sh ../../libtool --tag=CXX --mode=compile g++ -DHAVE\_CONFIG\_H -I. -I../.. -I../../src/support -I/nv/hp11/nkelleyh3/data/software/cfitsio -I/nv/hp11/nkelleyh3/data/software/gammalib-nkelhos/include/gammalib -g -O2 -fopenmp -MT ctphase.lo -MD -MP -MF .deps/ctphase.Tpo -c -o ctphase.lo ctphase.cpp

g++ -DHAVE\_CONFIG\_H -I. -I../.. -I../../src/support -I/nv/hp11/nkelleyh3/data/software/cfitsio

-I/nv/hp11/nkelleyh3/data/software/gammalib-nkelhos/include/gammalib -I/nv/hp11/nkelleyh3/data/software/cfitsio

-I/nv/hp11/nkelleyh3/data/software/gammalib-nkelhos/include/gammalib -g -O2 -fopenmp -MT ctphase-main.o -MD -MP -MF

.deps/ctphase-main.Tpo -c -o ctphase-main.o `test -f 'main.cpp' || echo './'`main.cpp

libtool: compile: g++ -DHAVE\_CONFIG\_H -I. -I../.. -I../../src/support -I/nv/hp11/nkelleyh3/data/software/cfitsio

 -I/nv/hp11/nkelleyh3/data/software/gammalib-nkelhos/include/gammalib -g -O2 -fopenmp -MT ctphase.lo -MD -MP -MF .deps/ctphase.Tpo -c ctphase.cpp -fPIC -DPIC -o .libs/ctphase.o

ctphase.cpp: In member function 'void ctphase::phase\_events(GCTAObservation\*)':

ctphase.cpp:561:13: error: 'class GCTAEventList' has no member named 'has\_phase'

events->has\_phase(true);

make[3]: \*\*\* [ctphase.lo] Error 1

 $\sim$   $\sim$ 

Any ideas what pack of code has this has phase() function?

**#10 - 04/12/2017 09:20 AM - Knödlseder Jürgen** I merged in the has\_phase() method yesterday, so I guess you need again to rebase gammalib on devel.

**#11 - 04/12/2017 08:59 PM - Kelley-Hoskins Nathan** *- Status changed from Feedback to Resolved*

Alright, I think I've gotten everything updated now. The ebounds and has\_phase errors are both gone (whew).

**#12 - 04/13/2017 10:03 AM - Knödlseder Jürgen** *- Status changed from Resolved to Rejected - % Done changed from 10 to 0*